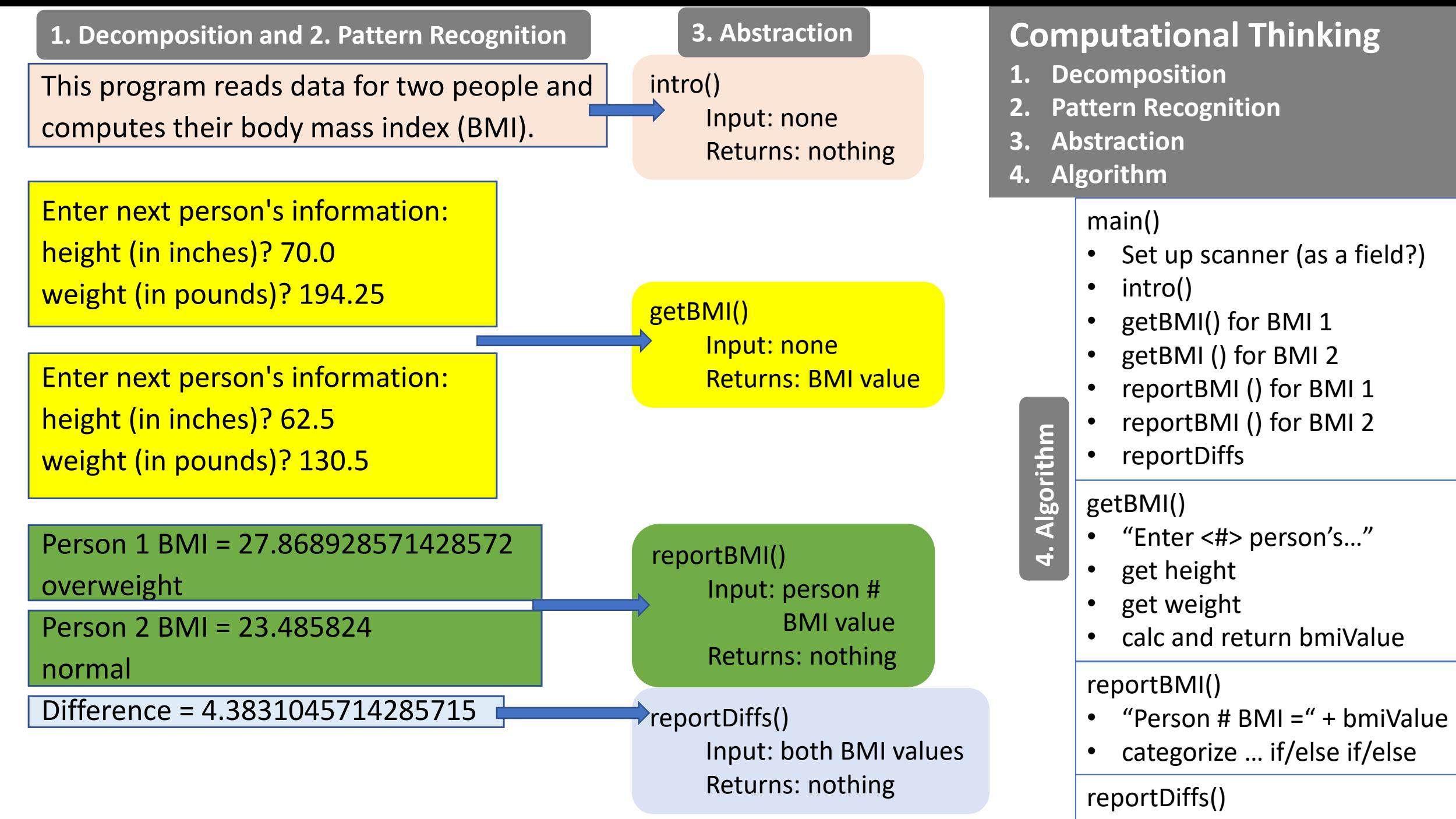

 $bmi1 - bmi2$